# **Variables applied – SPM/AA/qsub/…**

## **Tibor Auer**

MRC Cognition and Brain Sciences Unit, Methods group

## **Variables revisited**

### • **Definition: a piece of information in the memory (RAM)**

- Fast access and manipulation
- Finite lifetime
- Scope/Visibility/Access:
	- Global (special use and explicit definition to avoid confusion)
	- Local

# **Variables revisited**

- Type (how the data is stored in the RAM):
	- Simple
		- Char: one character = 1 byte
		- Logical:
			- True =  $1$
			- False =  $0$
		- Numeric
	- Complex
		- Array
		- Structure

## **Variables revisited**

- **Numeric type**
	- Integer: (u)int8-int32
		- Number of bits
			- Memory space: 8 bit = 1 byte
			- Range: e.g.:
				- $int8: 0-12^{8-1} (sign)-1 = 127$
				- uint8:  $0-2^8$  (no sign) $-1 = 0-255$
	- Floating point: double (8 byte), single (4 byte)

## **Arrays applied**

• **Sequence of ordered elements with the same (matrix) or different (cell) type**

- An fMRI dataset: 3 mm iso, 192 mm FOV, 32 slices, 200 volumes in doubles (default):
	- 8 byte: one voxel  $x \rightarrow 8$  byte
	- $\times$  (192/3 = 64): one line  $\times \rightarrow$  512 byte
	- $\times$  64 line: one slice  $\times$   $\rightarrow$  32768 byte = 32 kB
	- x 32 slices x  $\rightarrow$  1024 kB = 1 MB
	- $\times$  200 volumes  $\rightarrow$  200 MB

- **Organised/"structured" storage of variables with any type**
	- SPM default settings (for fMRI):
		- *spm('Defaults','FMRI');*
		- *global defaults*
		- *defaults*
		- *defaults.realign.estimate (settings for motion correction estimation)*
			- *quality: 0.9000*
			- *interp: 2*
			- *wrap: [0 0 0]*
			- *sep: 4*
			- *fwhm: 5*
			- *rtm: 1*

- SPM job: matlabbatch
	- *matlabbatch{1}.spm.spatial.realignunwarp.eoptions*
		- *quality: 0.9000*
		- *sep: 4*
		- *fwhm: 5*
		- *rtm: 0*
		- *einterp: 2*
		- *ewrap: [0 0 0]*
		- *weight: ''*

- SPM design: SPM =
	- xBF: [1x1 struct]: (canonical) hemodynamic base function
	- …
	- *SPM.xBF:*
		- *UNITS:= 'secs'*
		- *Volterra: 1*
		- *Name: 'hrf'*
		- *length: 32.0625*
		- *order: 1*
		- *T: 32*
		- *T0: 17*
		- *dt: 0.0625*
		- *bf: [513x1 double]*
	- *SPM.xBF.UNITS = 'secs'*

- SPM design: SPM =
	- *xY*: Data
	- *Sess*: Design settings (events)
	- *xX*: Design Matrix
	- *xCon*: Contrasts (only after specifying them)

#### **aa**

- aa settings = aap
	- Everything about your analysis
	- Built:
		- 1. aap\_parameters\_defaults\_CBSU.xml: generic settings (site-specific)
	- *aap.directory\_conventions*
		- *rawdatadir: '/mridata/cbu:/mridata/csl:/mridata/camcan'*
		- *seriesoutputformat: 'Series\_%03d\*'*
		- *protocol\_fieldmap: 'FieldMapping'*
		- *protocol\_structural: 'MPRAGE'*
		- *fsldir: '/imaging/local/software/fsl/latest/x86\_64/fsl'*
		- *feesurferdir: '/imaging/local/software/freesurfer/latest/x86\_64/'*

#### **aa**

- aa settings = aap
	- Everything about your analysis
	- Built:
		- 1. aap\_parameters\_defaults\_CBSU.xml: generic settings (site-specific)
		- 2. aap\_tasklist\_fmri.xml: task settings
	- *aap.tasksettings.aamod\_realignunwarp.eoptions1*
		- *quality: 1*
		- *COMMENT: {1x7 cell} (description of the options)*
		- *sep: 2*
		- *fwhm: 5*
		- *rtm: 0*
		- *einterp: 7*
		- *ewrap: [0 1 0]*
		- *weight: ''''*

#### **aa**

- aa settings = aap
	- Everything about your analysis (*aa\_doprocessing(aap)*)
	- Built:
		- 1. aap\_parameters\_defaults\_CBSU.xml: generic settings (site-specific)
		- 2. aap tasklist fmri.xml: task settings
		- 3. User Master Script: customise settings, add data, model
	- *aap.acq\_details*: Data
		- *root: '/imaging/ta02/Workshop'*
		- *numdummies: 5*
		- *subjects: [1x2 struct]*
		- *sessions: [1x1 struct]*
		- *…*
	- *aap.tasksettings.aamod\_firstlevel\_model.model*: Model for all subjects (1<sup>st</sup> is empty)
	- *aap.tasksettings.aamod\_firstlevel\_contrasts.contrasts:* Contrasts for all subjects (1<sup>st</sup> is empty)

### **qsub**

- qsub: Queuing system results in Job folders
	- aa: they are in your home/aaworker folder
	- aa engine monitors it for you!
	-
	-
	-
	-
	-
	- Task1.jobout.mat
	-
	-
	- Task1.state.mat Text!: job status
- Job1 script.sh qsub engine: last line shows you the qsub settings
- matlab\_metadata.mat MATLAB Distributed Computing engine
- Task1.common.mat Text!: Date and time of access to the job
- **Task1.diary.txt - Output to the Command window**
- **Task1.in.mat - The actual job**
- **Task1.log - Output to the Terminal**
- **Task1.out.mat - Results/Error of the job**
	-

### **qsub**

- Task1.out.mat The actual job
	- *createtime: 'Fri Dec 06 17:59:55 GMT 2013'*
	- *taskfunction: @aa\_doprocessing\_onetask*
	- *argsin: {[1x1 struct] 'doit' [2] [1]}*
	- *name:* 'Task1' Name (qstat)
		-

- *nargout: 0*
- Actual command: *aa\_doprocessing\_onetask(argsin{1},'doit',2,[1])*
	- argsin{1}: aap
	- Run the second module on the first subject
		- *argsin{1}.tasklist.main.module(2).name = aamod\_get\_dicom\_structural*

### **qsub**

- Task1.in.mat Results/Error of the job
	- *erroridentifier: ''*
	- *errormessage: ''*
	- *worker: [1x1 struct]*
	- *argsout: {}*
	- *errorstruct: []*
	- *finishtime: 'Fri Dec 06 18:00:09 GMT 2013'*
	- *worker:*
		- *Host: 'node-d08.mrc-cbu.cam.ac.uk'* The actual machine
			-

- *ComputerType: 'GLNXA64'*
- *ProcessId: 31540* ID (qstat)

### **Errors**

- Error structure
	- Unhandled: *lasterror*
	- Handled: try-catch block (*test\_error\_call*)
	- What was the error...
		- *identifier: 'MATLAB:UndefinedFunction'*
		- *message: 'Undefined function or variable 'this\_is\_not\_an\_existing\_function'.'*
		- *cause: {0x1 cell}*
	- **We have called an un-existing/undefined/un-found function…**

### **Errors**

- Error structure (*test\_error\_call*)
	- ... and where did it occurred (from bottom to top)
		- *stack: [2x1 struct]*
		- *E.stack(1)*
			- *file: 'D:\Workshop\2\_MATLAB\test\_error.m'*
			- *name: 'test\_error'*
			- *line: 3*
		- *E.stack(2)*
			- *file: 'D:\Workshop\2\_MATLAB\test\_error\_call.m'*
			- *name: 'test\_error\_call'*
			- *line: 1*
	- **… in line 3 of test\_error called by line 1 of test\_error\_call**

# **Storing variables**

### **Simple types and arrays**

### • **Text file**

- Cross-platform
- Easy to read/write
- May require conversion to MATLAB (*importdata, dlmread, textscan*)

### • **.mat file**

- MATLAB only
- Any type
- Compressed
- Native in MATLAB (no conversion required)

# **Storing variables**

- **XLM file: aa**
	- Cross-platform
	- Multi-level
	- "Inheritance"
	- Complicated to read and write actual data
	- *xmlread, xmlwrite, xml\_read* (in aa, no way back)

### • **Custom: IniFile**

- MATLAB only
- Two-levels only
- No inheritance (but completion)
- Easy to read and write actual data
- *IniFile*

# **Thank you for your attenetion!**

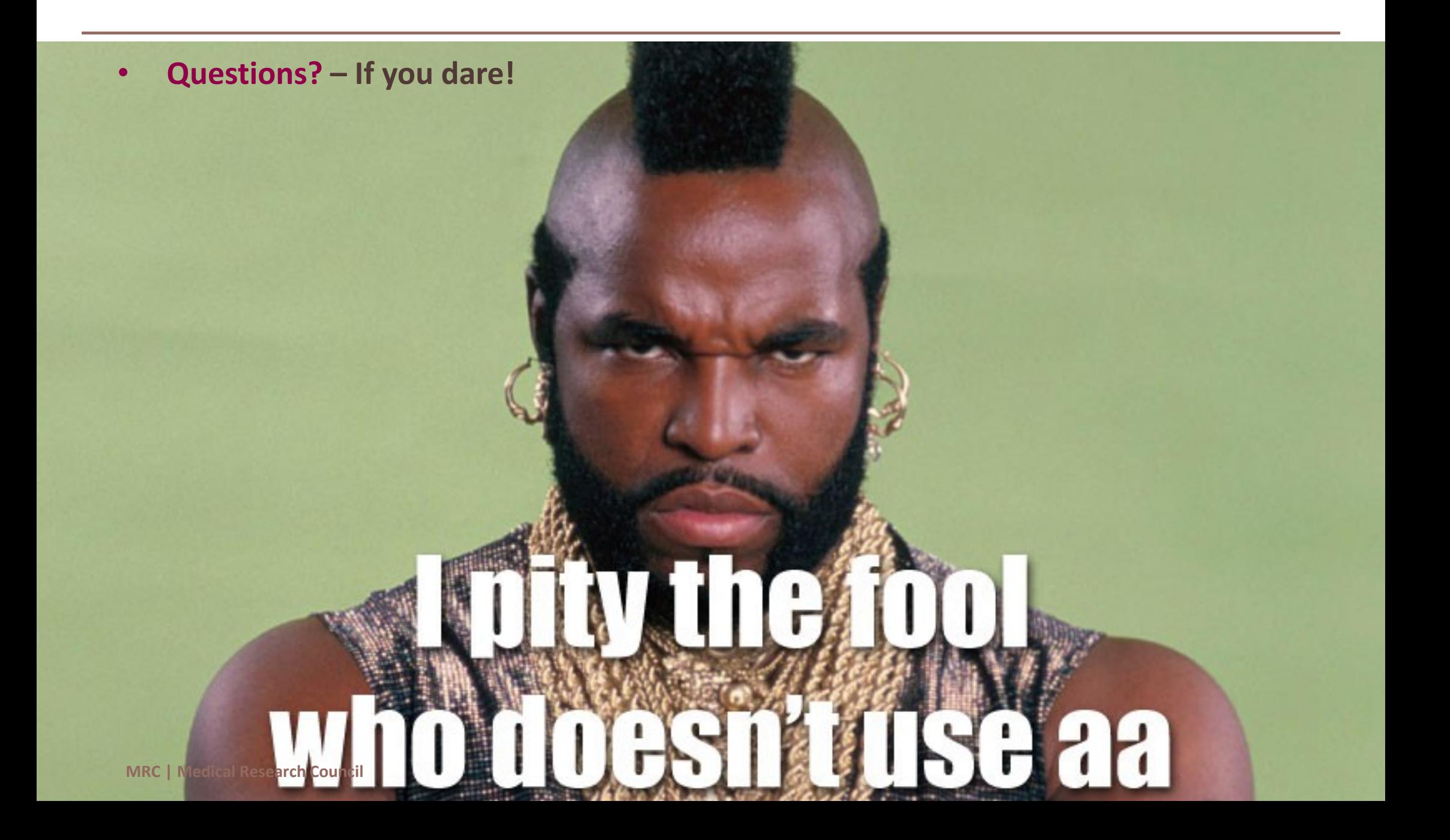